#### PHP

#### MIT
6.470,
IAP
2010 Yafim
Landa
(landa@mit.edu)

# LAMP

- We'll use Linux, Apache, MySQL, and PHP for this
course
- There are alternatives
	- Windows
	with
	IIS
	and
	ASP
	- Java
	with
	Tomcat
	- Other
	database
	systems
	like
	PostgreSQL,
	or
	non‐ SQL
	databases

# Why
PHP?

- A very simple and straightforward syntax
	- PHP
	is
	really
	well
	documented:
	http://php.net/
	- Type the name of a function you want to look up at the end of the URL, and you'll be sent directly to the relevant help page, for example: http://php.net/json\_encode
- Tight integration with MySQL (and lots of other database systems)
- Well established and created specifically for the web
	- Used
	by
	Facebook,
	Wikipedia,
	YouTube,
	Digg,
	and
	plenty
	of
	others
- Does lots of cool things like encryption, image manipulation, email, file
upload,
and
so
on
with
ease
- Object oriented as of PHP5: http://php.net/manual/en/ language.oop5.php
- Convenient type system for the web

#### What Does PHP Do?

- Generates pages that the user can see
	- Retrieves
	any
	information
	from
	the
	database
	or from
	other
	sources
	- Displays
	an
	HTML
	page
	with **dynamic
	content**
	- Writes
	data
	back
	to
	the
	database
	or
	performs other
	operations
- Generates
data
for
your
AJAX
requests

• Regular HTML pages can change only through the
use
of
Javascript

– Very
superficial
(without
the
use
of
AJAX)

- HTML can be rendered dynamically using PHP
	- The
	page
	can
	change
	depending
	on
	the
	time
	of day,
	the
	contents
	of
	the
	database,
	the
	user's input,
	etc.
- We already know how to make HTML pages that
show
static
content
- To add dynamic content, we can simply **embed
PHP
code
within
an
HTML
page
using a
special
tag**
- This embedded code is executed on the server before
it
is
sent
to
the
client
and
looks
like regular
HTML
to
the
client

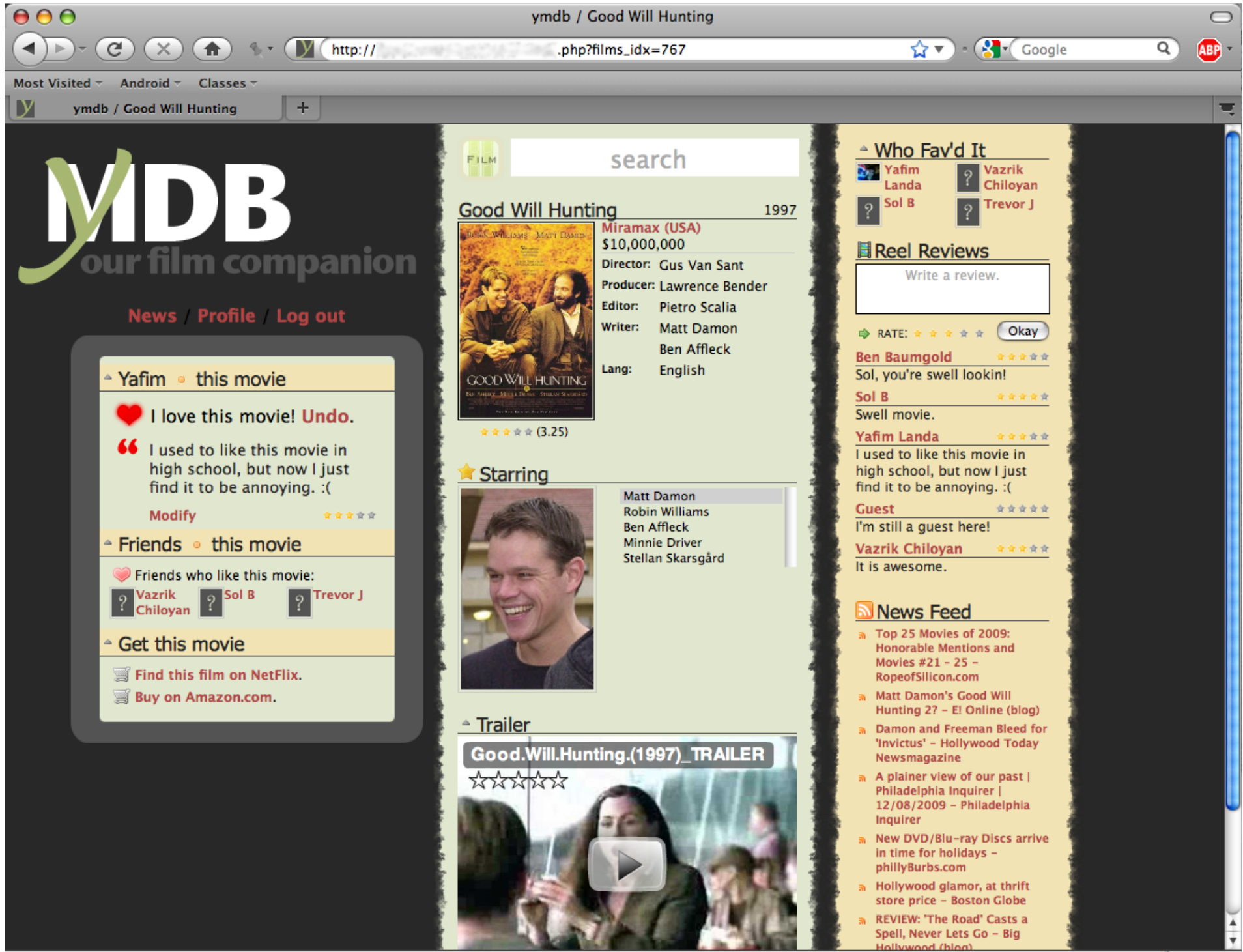

*<b>E* S3Fox

#### Language
Syntax

- http://6.470.scripts.mit.edu/2009/
- Double quotes vs. single quotes
	- $-$  If  $\sqrt{var}$  is set to "6.470"
		- echo "This is \$var" will output This is 6.470
		- echo 'This is \$var' will output This is \$var
- Associative
arrays
	- $-$  \$var ['foo'] = 'hello, world';
	- foreach (\$var as \$key => \$value) {
		- *Svar* is an (associative) array
		- Makes  $\frac{1}{2}$  key (a key) and  $\frac{2}{3}$  value (the value stored at that key) available
		on
		each
		loop
		iteration
- $==$  does a comparison with type
- http://www.php.net/manual/en/langref.php

## Superglobals

- PHP has several special variables that are global everywhere
- All of these are associative arrays
	- $-$  \$ SERVER server and execution environment information
		- \$ SERVER['PHP\_SELF'] is useful for the form action attribute
	- $-$  \$ GET variables passed through the URL
		- http://some.server.com/index.php?**param=value**
	- \$\_POST
	–
	variables
	passed
	through
	the
	HTTP
	POST
	method
	- \$REQUEST both GET and POST combined
	- \$ FILES files uploaded through HTTP POST
	- \$ COOKIE contents of HTTP cookies
	- \$\_SESSION
	–
	an
	associative
	array
	of
	session
	variables

## Error
Handling

• To debug your code, insert the following two lines
at
the
beginning
of
your
script:

> ini set('display errors',1); error reporting(E ALL);

## Example:
First
dynamic
content

- Demo:
http://landa.scripts.mit.edu/6.470/ examples/example1/index.php
- Code:
http://landa.scripts.mit.edu/6.470/ examples/example1/code.html

## Example:
Superglobals

- Demo:
http://landa.scripts.mit.edu/6.470/ examples/example2/index.php
- Code:
http://landa.scripts.mit.edu/6.470/ examples/example2/code.html

## Input

- We can get input from various sources
	- GET
	and
	POST
	request
	variables,
	from
	the
	user
		- Includes input from forms
		- Access using \$ GET, \$ POST, or \$ REQUEST superglobal associative
		arrays
	- File
	uploads
	from
	the
	user
	- Changing
	data
	in
	the
	database
	- Other
	websites
	and
	APIs
		- Twitter, Google, Facebook, and so on

## Working
With
MySQL

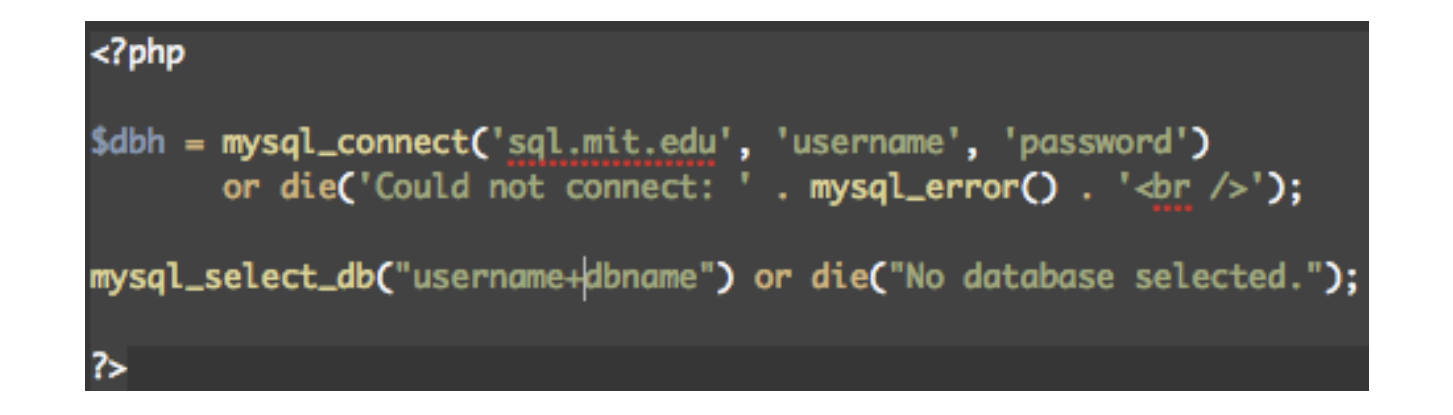

- Put the database connection code in a separate
file
(database.php)
- include once 'database.php'
- \$sql = mysql\_query(\$query)
	- \$query is the MySQL query string (like "SELECT \* FROM
	comments")
	- Returns
	a *resource*and
	stores
	it
	in
	\$sql
	- You
	can
	step
	over
	the
	rows
	in
	the
	resource
	one
	by one
	by
	writing

$$
\texttt{\$row = mysql\_fetch\_object(\$sql)\ or}\\
$$

- \$row = mysql\_fetch\_array(\$sql)
- Often
used
in
a
while
loop
	- while(\$row = mysql fetch array(\$sql)) {
	- Loops until all of the rows have been examined
- See
comments.php
in
Feedback
example

## Session
Management
(Logging
In)

• Sessions allow you to store data that persists between
PHP
pages

– This
means
that
we
can
create
an
account
system

- Store the user's account data in sessions – Using
\$\_SESSION
superglobal
- Must call session start () at the beginning
of
each
page
to
use
sessions

## Example:
Feedback

- http://landa.scripts.mit.edu/6.470/feedback/ index.php
- Topics
	- Sessions
		- MIT
		certificates
	- Working
	with
	MySQL

 $-$ \$POST

# Example:
Outputting
JSON

- http://landa.scripts.mit.edu/6.470/feedback/ comments.php?limit=10
- Useful for feeding data to AJAX calls
- Topics
	- Use a limit using \$ GET ['limit']
	- Enabling
	JSON
	using
	php.ini
	- Error
	reporting
- Displays all of the comments in the database in JSON format
	- Examine
	the
	JSON
	output
	using

http://jsonformatter.curiousconcept.com/

### Date and Time Functions

- The easiest thing to do is to convert everything into and work with seconds
since
January
1,
1970
- date(\$format [, \$timestamp]) formats
the
timestamp
(used
to
display
the
date
in
a
human readable
format)
- time () gets the current time measured in seconds since January 1,
1970
- strtotime (\$time [, \$now]) converts a string like "next Monday"
into
seconds
since
January
1,
1970
- Use MySQL's functions FROM UNIXTIME and UNIX TIMESTAMP to convert between PHP and MySQL date formats
- http://us.php.net/manual/en/ref.datetime.php

# Input
Filtering

- It's usually best not to trust external data
	- Can
	invoke
	various
	vulnerabilities,
	HTML
	code,
	and other
	things
	that
	you
	may
	not
	want
- As a first line of defense you should
	- strip tags (\$input) to remove HTML tags
	- addslashes(\$input) before
	writing
	data
	to
	the database and stripslashes (\$input) after retrieving
	it
	back
	- $-$  mysql real escape string(\$input) for SQL
	queries
- More about this tomorrow